# **АННОТАЦИЯ РАБОЧЕЙ ПРОГРАММЫ ДИСЦИПЛИНЫ ПРИЕМ \_2020\_ г. ФОРМА ОБУЧЕНИЯ заочная**

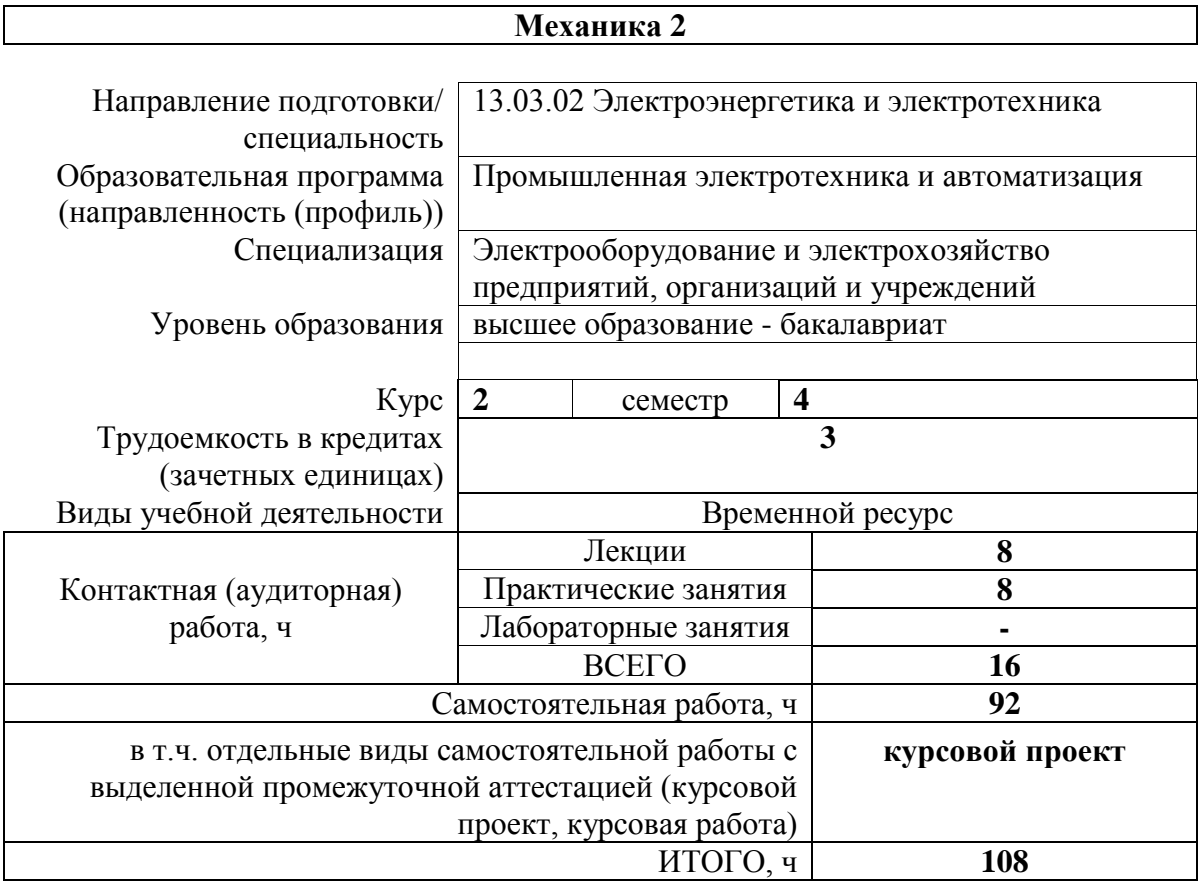

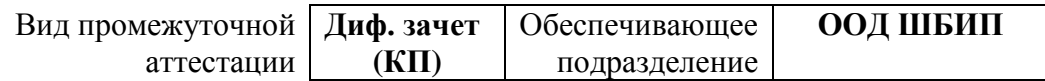

# **1. Цели освоения дисциплины**

Целями освоения дисциплины является формирование у обучающихся определенного ООП (п. 5 Общей характеристики ООП) состава компетенций для подготовки к профессиональной деятельности.

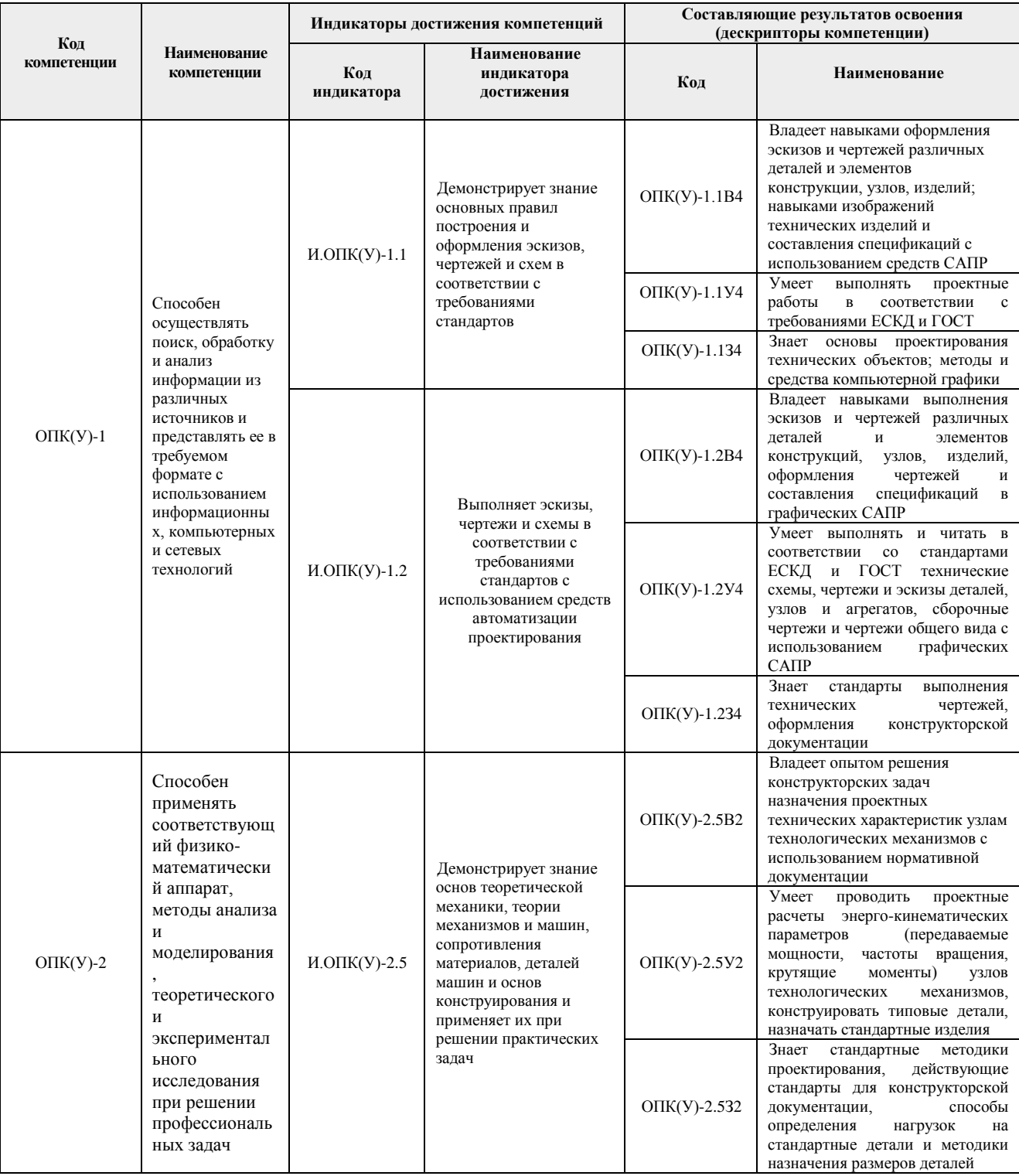

## **2. Планируемые результаты обучения по дисциплине**

После успешного освоения дисциплины будут сформированы результаты обучения:

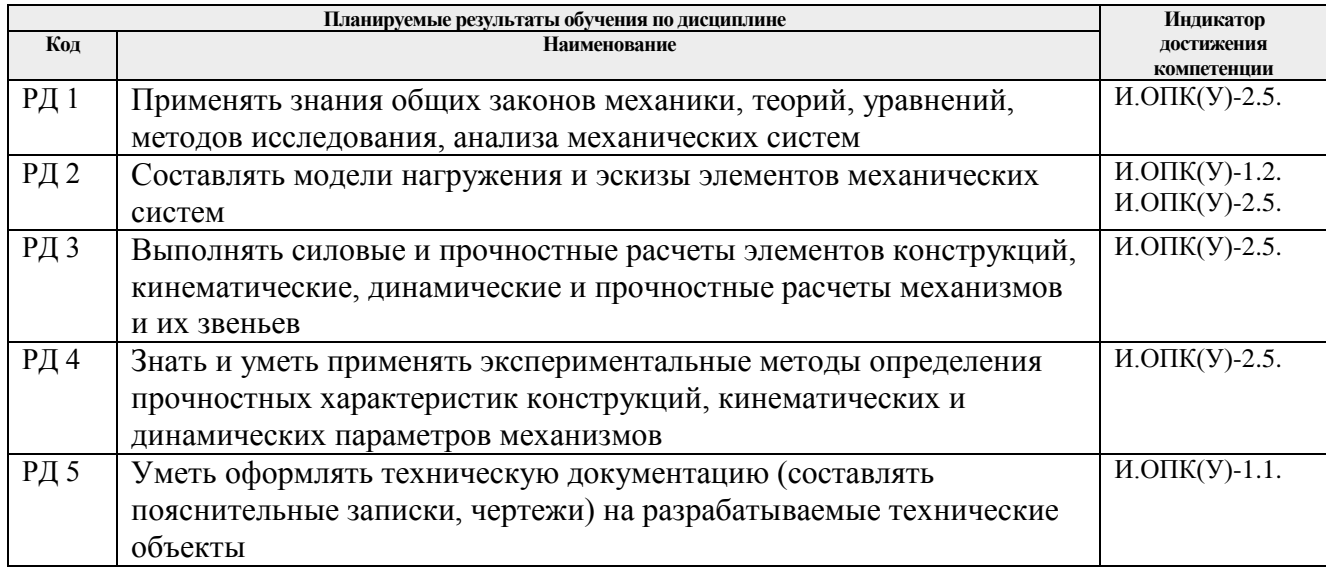

## **3. Структура и содержание дисциплины Основные виды учебной деятельности**

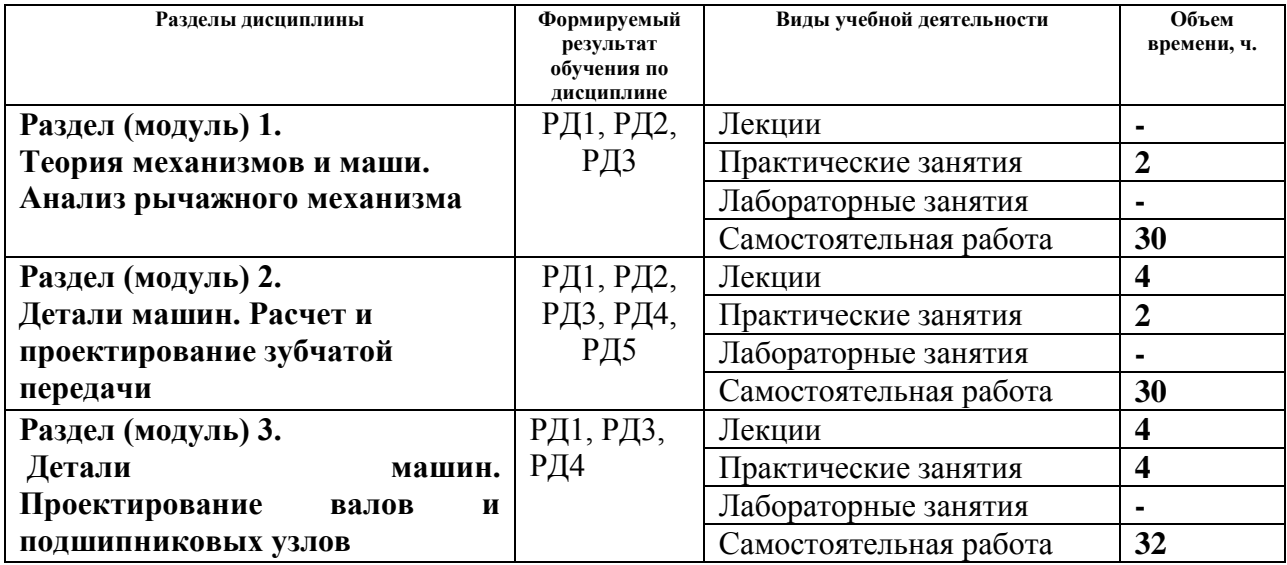

#### **6. Учебно-методическое и информационное обеспечение дисциплины**

#### **6.1. Учебно-методическое обеспечение**

#### **Основная литература:**

1. Шейнблит А.Е. Курсовое проектирование деталей машин. /А. Е. Шейнблит. – 3-е изд., стер. – Екатеринбург: АТП, 2015. – 456 с. – Текст: непосредственный.

2. Дунаев П.Ф. Детали машин. Курсовое проектирование: учебное пособие / П.Ф. Дунаев, О.П. Леликов. – 6-е изд. – Москва: Машиностроение, 2013. – 560 с.: ил. – Текст: непосредственный.

3. Горбенко В.Т. Теория механизмов и машин. Курсовое проектирование: учебное пособие / В.Т. Горбенко, М.В. Горбенко; Томский политехнический университет (ТПУ). – 2 е изд., испр. и доп. – Томск: Изд-во ТПУ, 2007. – 144 с.: ил. – Текст: непосредственный.

4. Горбенко В.Т. Теория механизмов и машин. Курсовое проектирование: учебное пособие / В.Т. Горбенко, М.В. Горбенко; Томский политехнический университет (ТПУ). – 2 е изд., испр. и доп. – Томск: Изд-во ТПУ, 2007. – URL: <http://www.lib.tpu.ru/fulltext2/m/2017/m033.pdf> (дата обращения: 11.03.2020). – Режим доступа: из корпоративной сети ТПУ. – Текст: электронный.

5. Дунаев П.Ф. Конструирование узлов и деталей машин: учебное пособие / П.Ф. Дунаев, О. П. Леликов. – 12-е изд. стер. – Москва: Академия, 2009. – 496 с.: ил. – Текст: непосредственный.

### **Дополнительная литература:**

1. Курсовое проектирование деталей машин: учебное пособие / С.А. Чернавский [и др.]. – 3-е изд., перераб. и доп. – Москва: Инфра-М, 2019. – 414 с.: ил. – Текст: непосредственный.

### **4.2. Информационное и программное обеспечение**

Internet-ресурсы (в т.ч. в среде LMS MOODLE и др. образовательные и библиотечные ресурсы):

Электронный курс «Механика 2.2» Режим доступа: [https://eor.lms.tpu.ru/course/view.php?id=1721.](https://eor.lms.tpu.ru/course/view.php?id=1721) Материалы представлены 2 модулями. Каждый модуль содержит материалы для подготовки к практическим занятиям, нормативносправочные материалы, индивидуальные задания.

Профессиональные базы данных и информационно-справочные системы доступны по ссылке: https://www.lib.tpu.ru/html/irs-and-pdb

Лицензионное программное обеспечение (в соответствии с **Перечнем лицензионного программного обеспечения ТПУ)**:

- 1. Adobe Acrobat Reader DC;
- 2. Ascon KOMPAS-3D Education Concurrent MCAD ECAD;
- 3. Autodesk AutoCAD Mechanical 2015 Education;
- 4. Autodesk Inventor Professional 2015 Education;
- 5. Document Foundation LibreOffice;
- 6. Google Chrome;
- 7. Microsoft Office Standard Russian Academic
- 8. Zoom.